# TINE Studio News

June 8, 2015

- It can do everything and now even more!
- 'DEFAULT' datatype included for testing the server response when a client (think: jddd) uses this data type:

Select 'DEFAULT' in the Data Type combo box ...

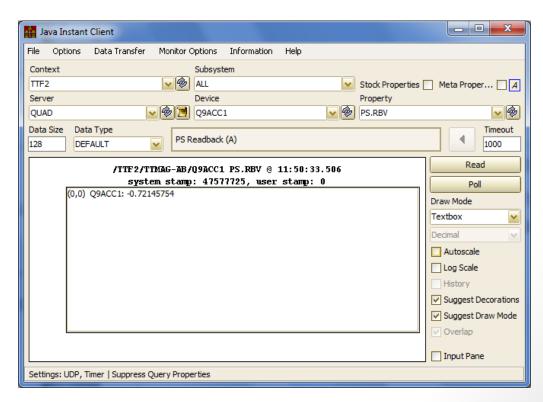

- It can do everything and now even more!
- We all know about 'cloning' (don't we?):

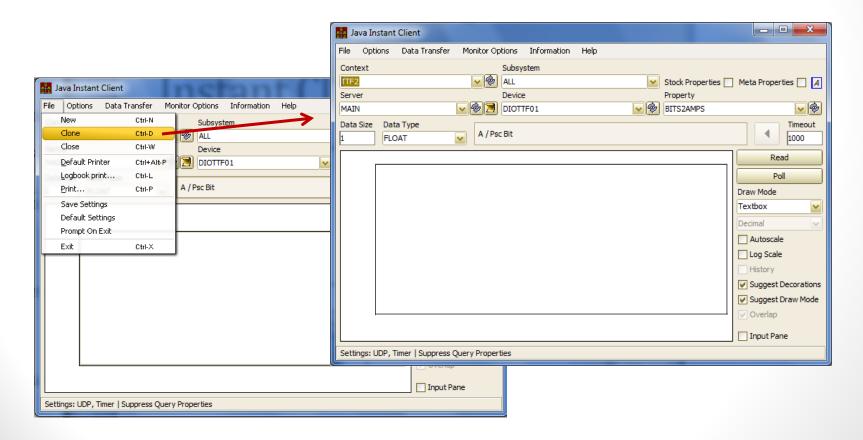

- It can do everything and now even more!
- A sometimes 'better way' to access multiple properties and/or multiple servers ...

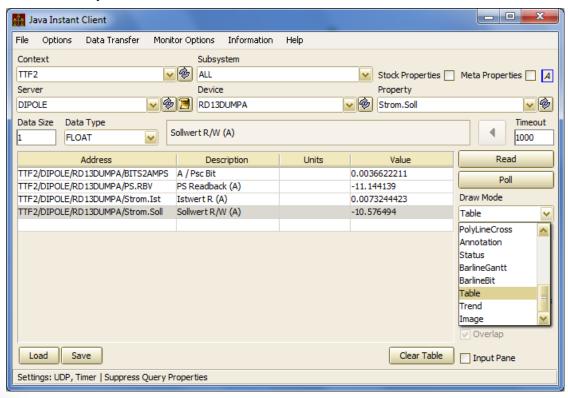

Select 'Table' in the Draw Mode combo box ...

A 'drag-and-drop' icon refers to the currently browsed to

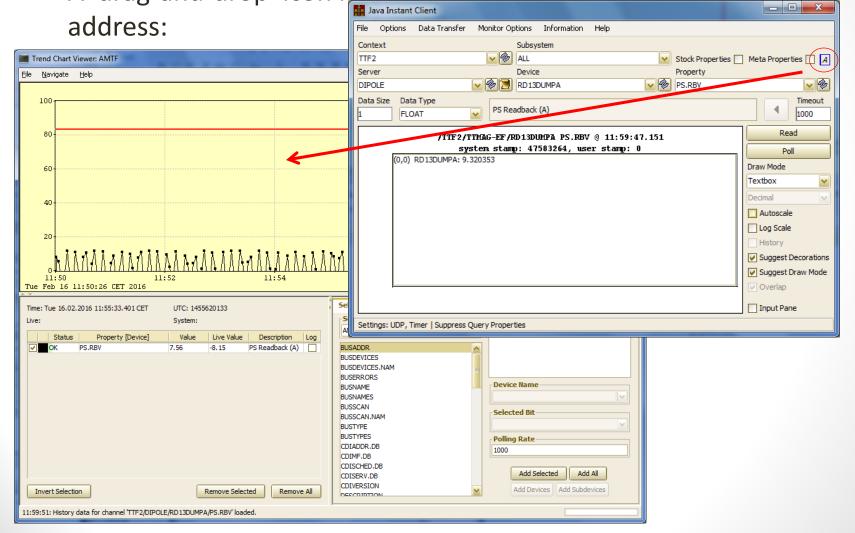

## Archive Database Manager

- · Coming soon: an 'access lock'
- The number of central archiver 'admins' is growing exponentially ....
- The probability that two admins attempt to edit the same context's database concurrently is not only non-negligible, it has happened!

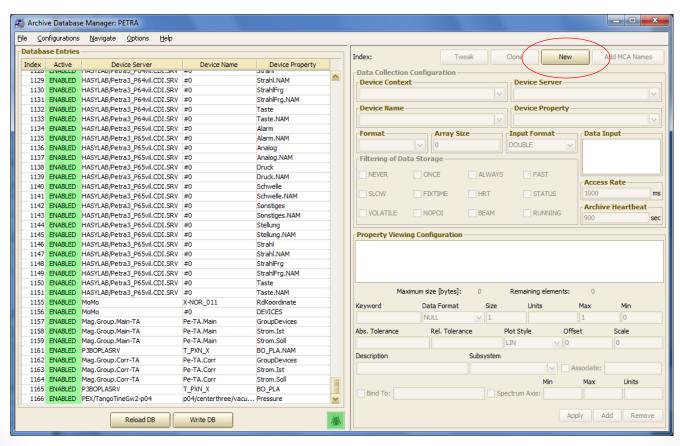

## Most TINE Studio Applications

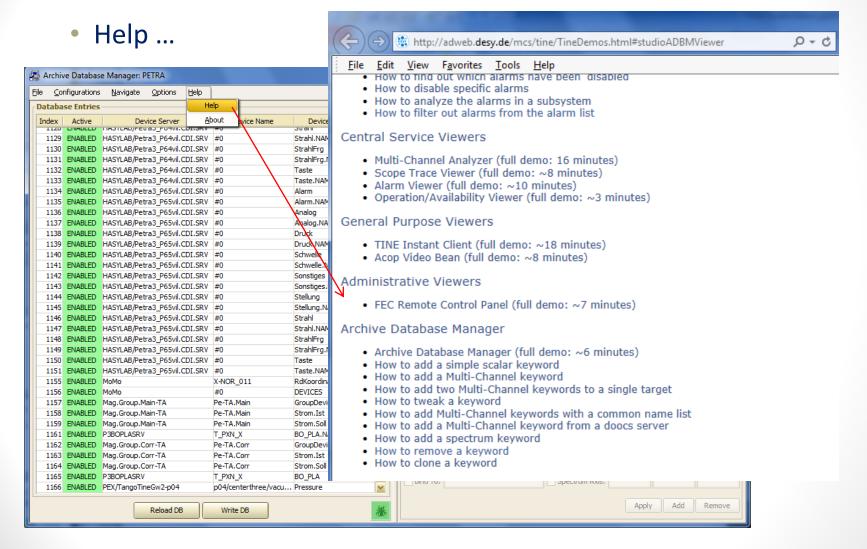

## TINE Watchdog

#### New Features

- Monitors network activity.
- Adjustable settings exposed in the GUI
- Local history popups

### TINE Watchdog GUI

- Those fields not greyed can be edited ...
- Three network interfaces found: local, eth1 and eth0

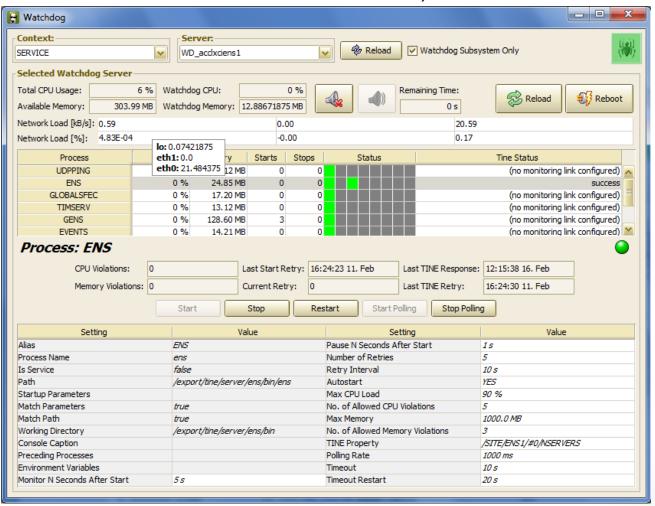

## TINE Watchdog GUI

- Those fields not greyed can be edited ...
- Three network interfaces found: local, eth1 and eth0

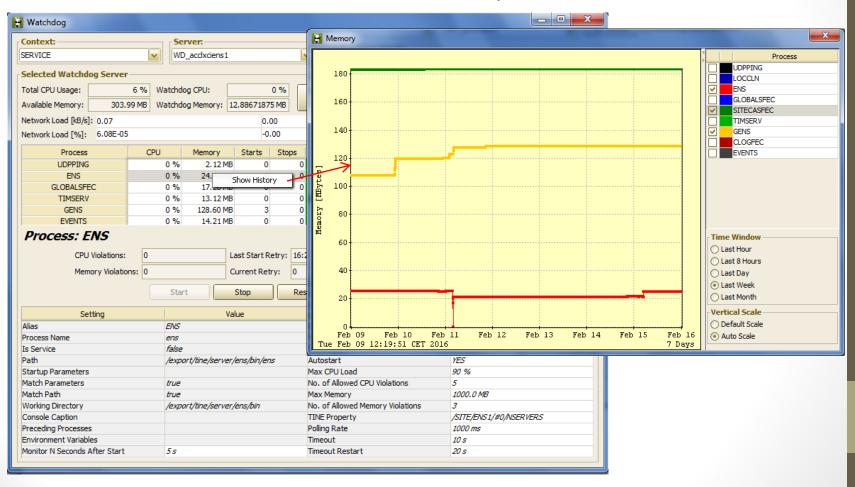